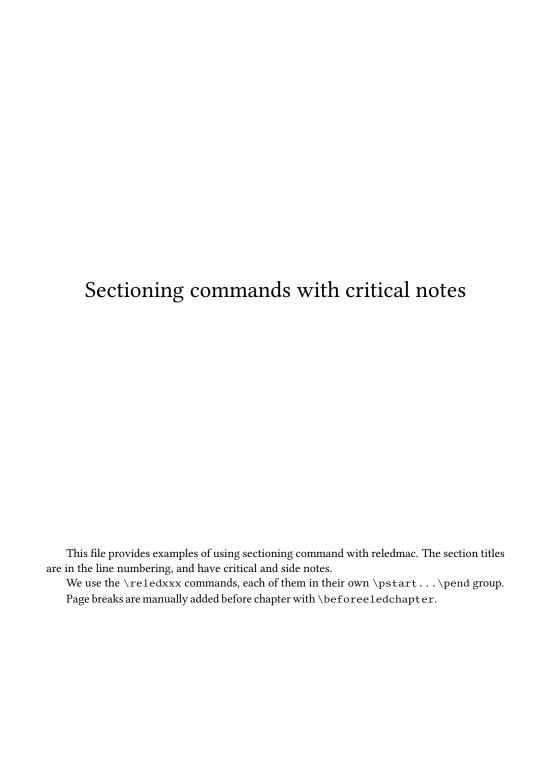

| 2 |  |  |
|---|--|--|
|   |  |  |
|   |  |  |
|   |  |  |
|   |  |  |
|   |  |  |
|   |  |  |
|   |  |  |
|   |  |  |
|   |  |  |
|   |  |  |
|   |  |  |

### Chapter 1

## chapter

chapter

- I use git to manage some packages. I would like to add a pre-commit hook, to
- 3 check if I have forgotten For now, I have a minimal pre-commit, which tests only the
- blank spaces at ends of lines, but not the forgotten..

### 1.1 section

#### 1.1.1 subsection

**subsubsection** subsubsection

- I use git to manage some packages. I would like to add a pre-commit hook, to check if I have forgotten For now, I have a minimal pre-commit, which tests only the
- blank spaces at ends of lines, but not the forgotten.

### 1.2 section

- I use git to manage some packages. I would like to add a pre-commit hook, to check if I have forgotten For now, I have a minimal pre-commit, which tests only the
- blank spaces at ends of lines, but not the forgotten.

<sup>1</sup> chapter ] chapitre

<sup>6</sup> subsection] sous-section

<sup>7</sup> subsubsection] sous-sous-section

### Chapter 2

# **chapter**

chapter

I use git to manage some packages. I would like to add a pre-commit hook, to check if I have forgotten For now, I have a minimal pre-commit, which tests only the blank spaces at ends of lines, but not the forgotten..

### 2.1 section

#### 2.1.1 subsection

**subsubsection** subsubsection

I use git to manage some packages. I would like to add a pre-commit hook, to check if I have forgotten For now, I have a minimal pre-commit, which tests only the blank spaces at ends of lines, but not the forgotten.

### 2.2 section

23

24

I use git to manage some packages. I would like to add a pre-commit hook, to check if I have forgotten For now, I have a minimal pre-commit, which tests only the blank spaces at ends of lines, but not the forgotten.

<sup>15</sup> chapter ] chapitre

<sup>20</sup> subsection] sous-section

<sup>21</sup> subsubsection] sous-sous-section